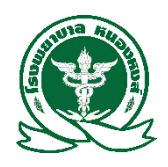

**แบบฟอร์มขอใช้บริการระบบอินเตอร์เน็ต**

 **โรงพยาบาลหนองหงส์**

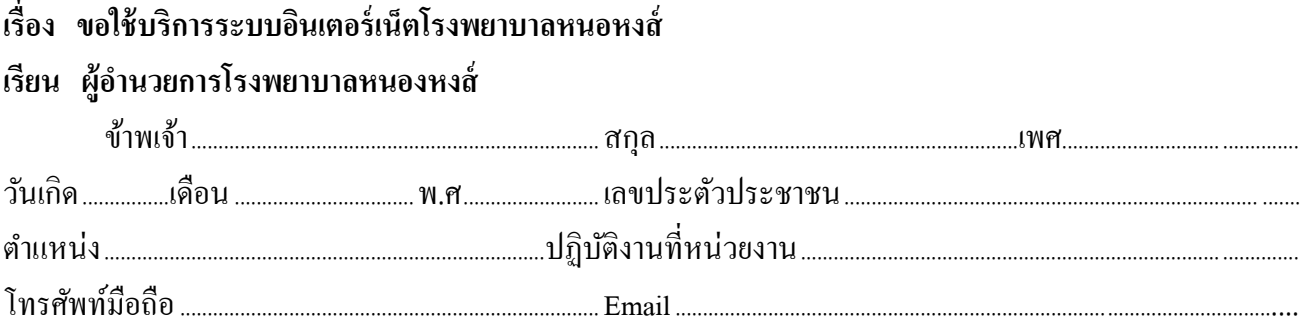

ข้าพเจ้ามีความประสงค์จะขอใช้บริการระบบอินเตอร์เน็ตของโรงพยาบาลหนองหงส์โดยยินยอมจะปฏิบัติตามเงื่อนไข การใช้งานระบบการจัดเก็บข้อมูลจราจรคอมพิวเตอร์อันเกิดจากการใช้งานในนาม (User name) ของข้าพเจ้าไว้เพื่อ ให้สามารถ ้ตรวจสอบโดยผู้ดูแลระบบเมื่อจำเป็น หรือโดยพนักงานเจ้าหน้าที่เมื่อมีการร้องขอ และจะปฏิบัติตามพระราชบัญญัติว่าด้วยการ กระทา ผิดเกี่ยวกบัคอมพิวเตอร์พ.ศ.2560อย่างเคร่งครัด ในกรณีเกิดการใชง้านหรือการกระทา อื่นใดที่ก่อให้เกิดความเสียหาย ต่อองค์กร หน่วยงาน หรือผ้หนึ่งผ้ใดในนามของข้าพเจ้า หรือข้าพเจ้าใด้ฝ่าฝืน พระราชบัญญัติว่าด้วยการกระทำผิดเกี่ยวกับ ึ คอมพิวเตอร์ พ.ศ.2560 แล้ว ข้าพเจ้ายินยอมให้มีการคำเนินการกับข้าพเจ้าได้ตามกฎหมายและวินัย

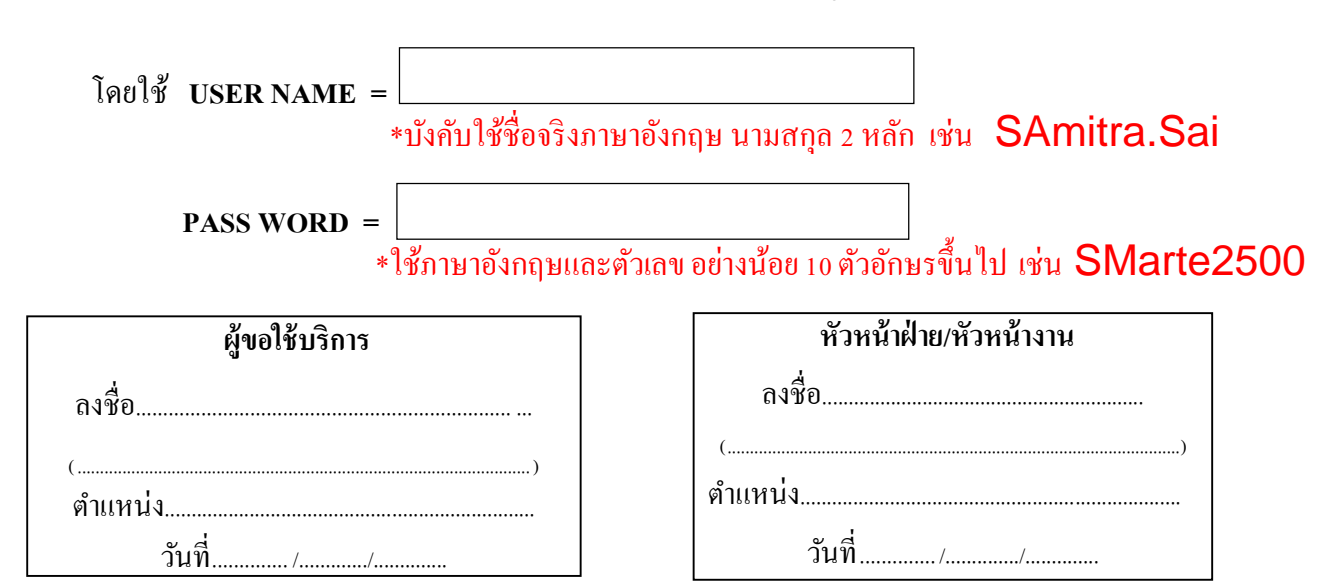

## **ข้อควรพึ่งปฏิบัติ**

- 1. เข้าสู่ระบบด้วย User name และ Password ของตนเองเท่านั่น
- 2. เก็บ User name และ Password ของตนเองเป็ นความลับ ห้ามให้ผู้อื่นใช้ เมื่อใช้งานระบบเสร็จแล้วควร Log Out ออกจากระบบทุกคร้ัง

อนุมตัิ ไม่อนุมตัิ

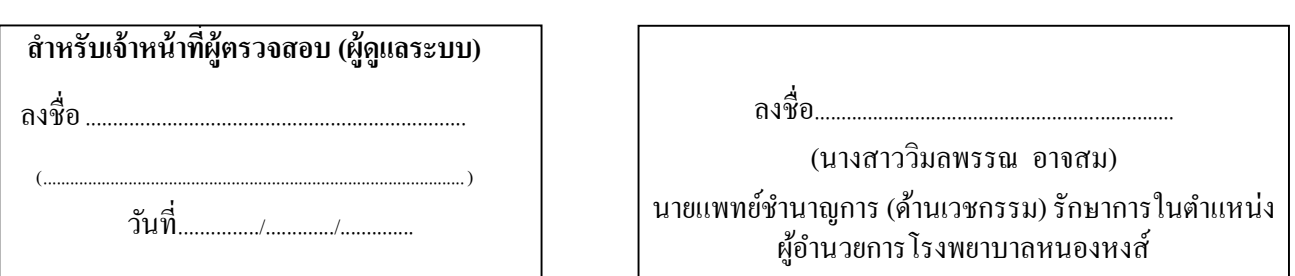